## $,$  tushu007.com

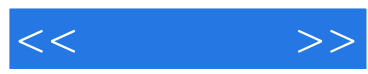

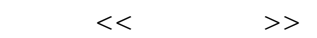

- 13 ISBN 9787302188834
- 10 ISBN 7302188831

出版时间:2008-12

页数:338

PDF

更多资源请访问:http://www.tushu007.com

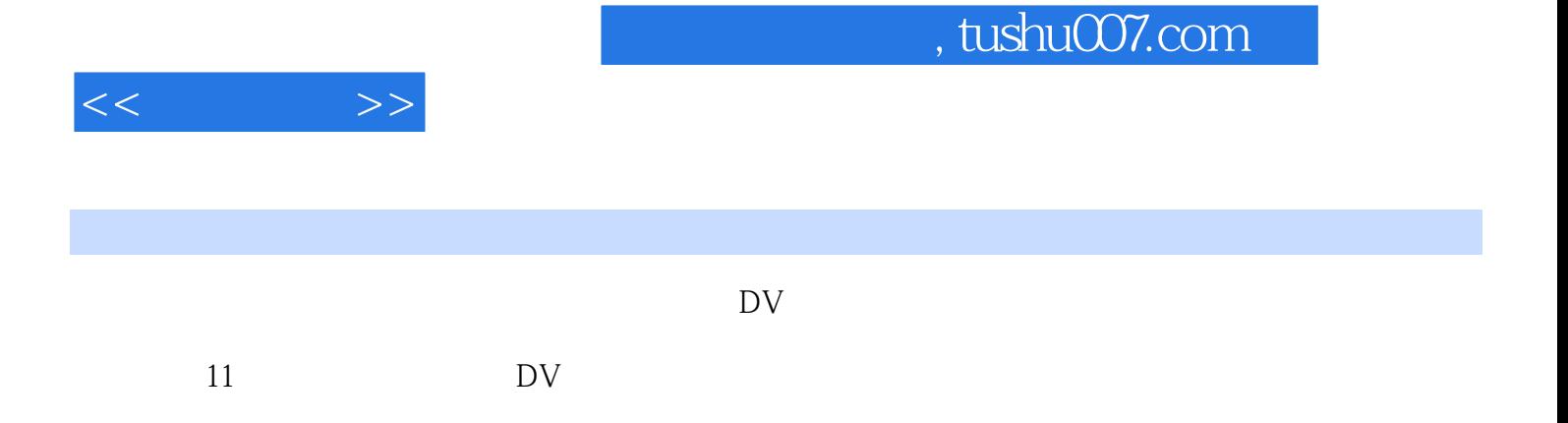

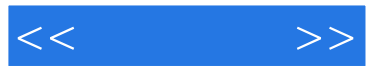

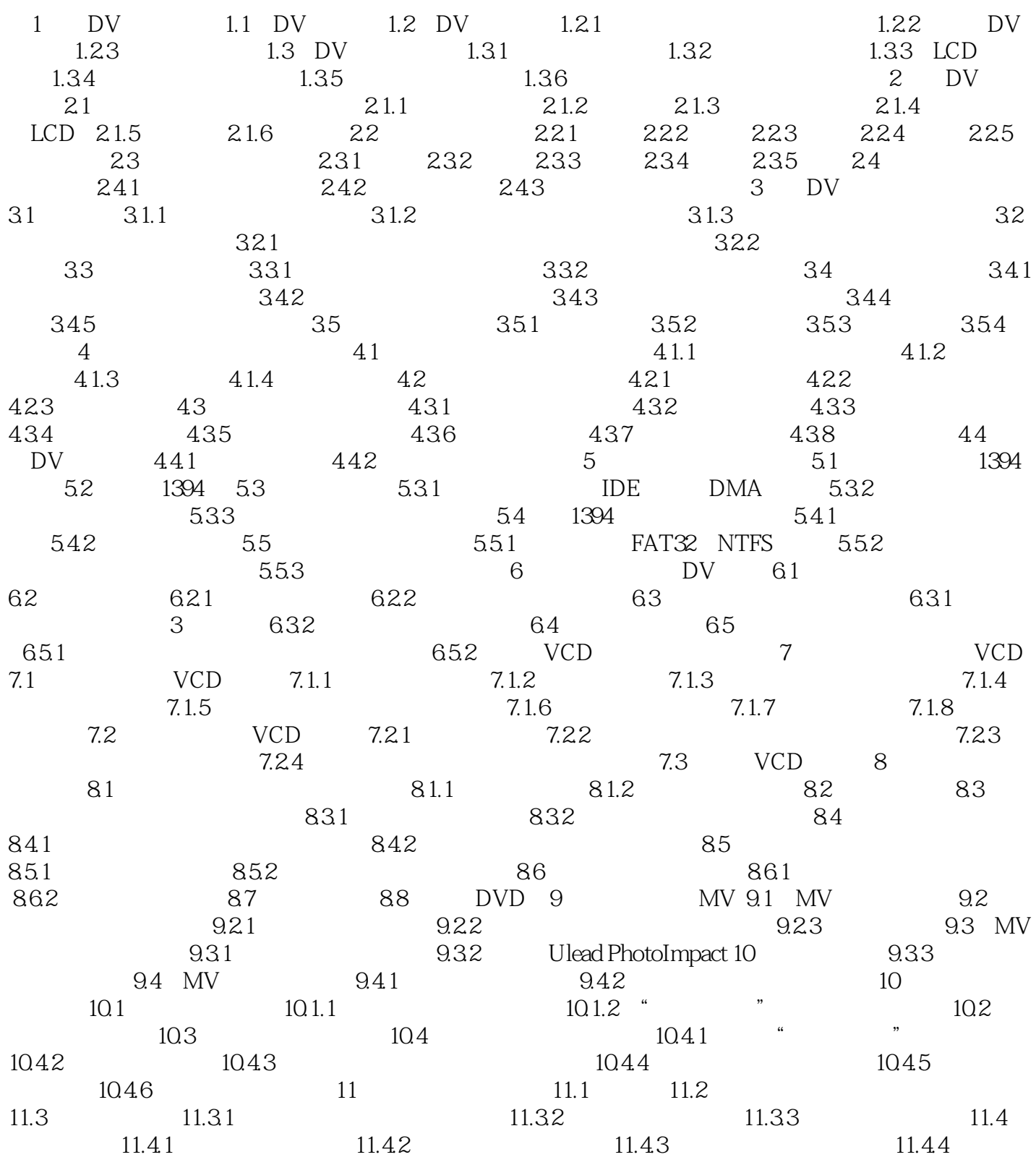

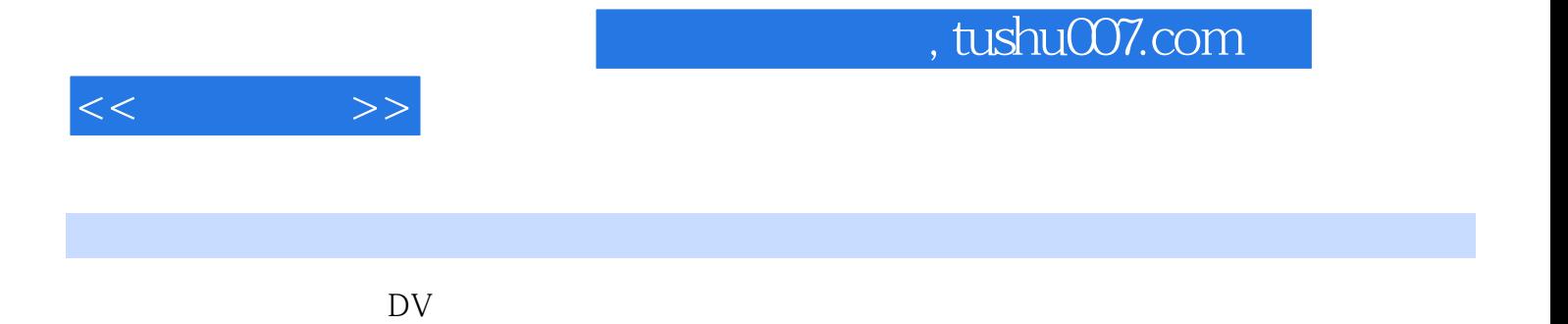

 $\overline{\text{DV}}$ 

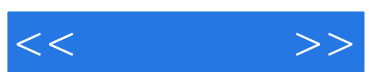

本站所提供下载的PDF图书仅提供预览和简介,请支持正版图书。

更多资源请访问:http://www.tushu007.com